# **Akademia Górniczo-Hutnicza im. Stanisława Staszica w Krakowie**

**\_\_\_\_\_\_\_\_\_\_\_\_\_\_\_\_\_\_\_\_\_\_\_\_\_\_\_\_\_\_\_\_\_\_\_\_\_\_\_\_\_\_\_\_\_\_\_\_\_\_\_\_\_\_\_\_\_\_\_\_\_\_\_\_\_\_\_\_\_\_\_\_\_\_\_\_\_\_\_\_\_\_\_\_\_\_\_\_\_\_\_\_\_\_\_\_\_\_\_\_\_\_\_\_\_\_**

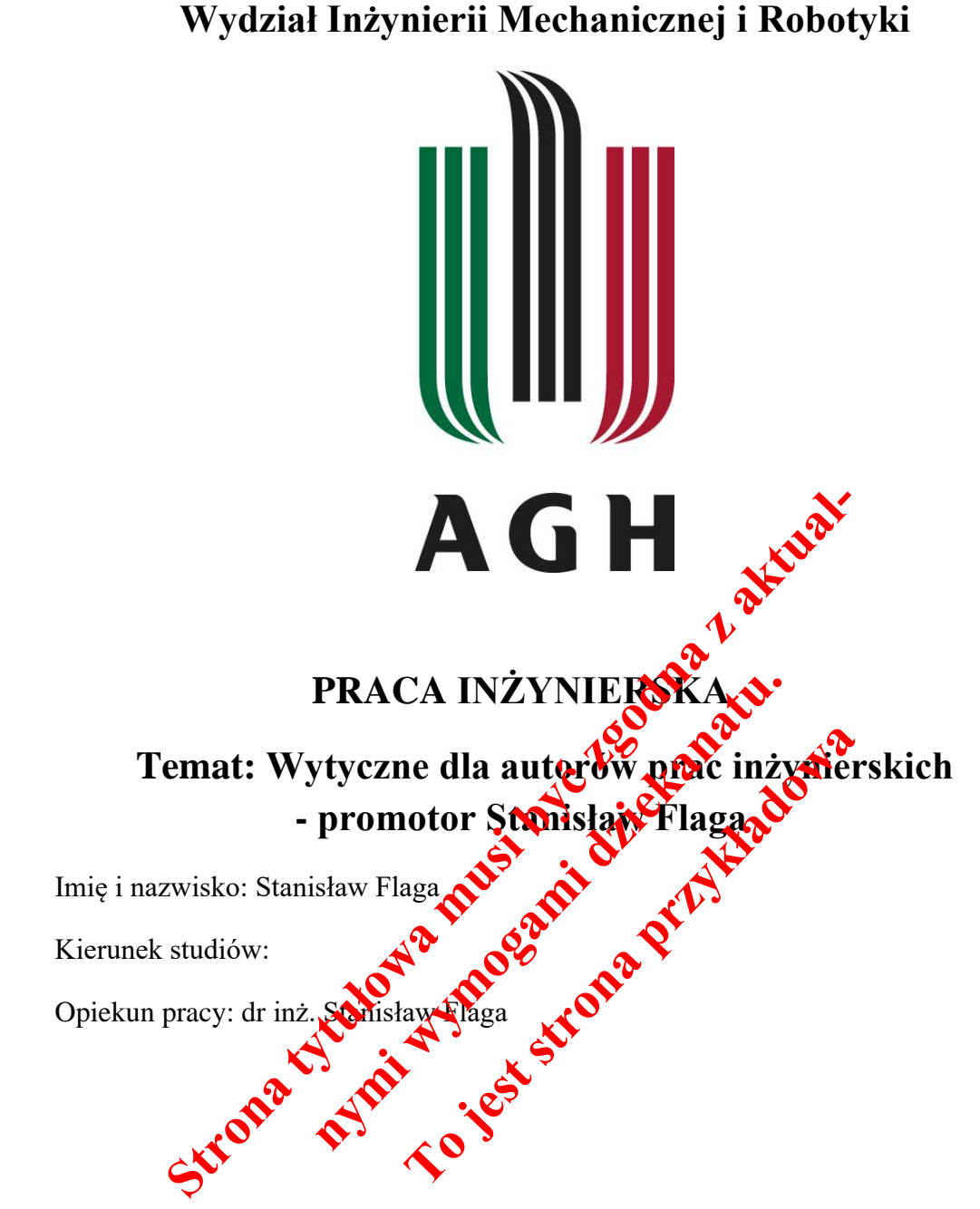

Kraków, rok Akadem. 1410/1411

# Spis treści

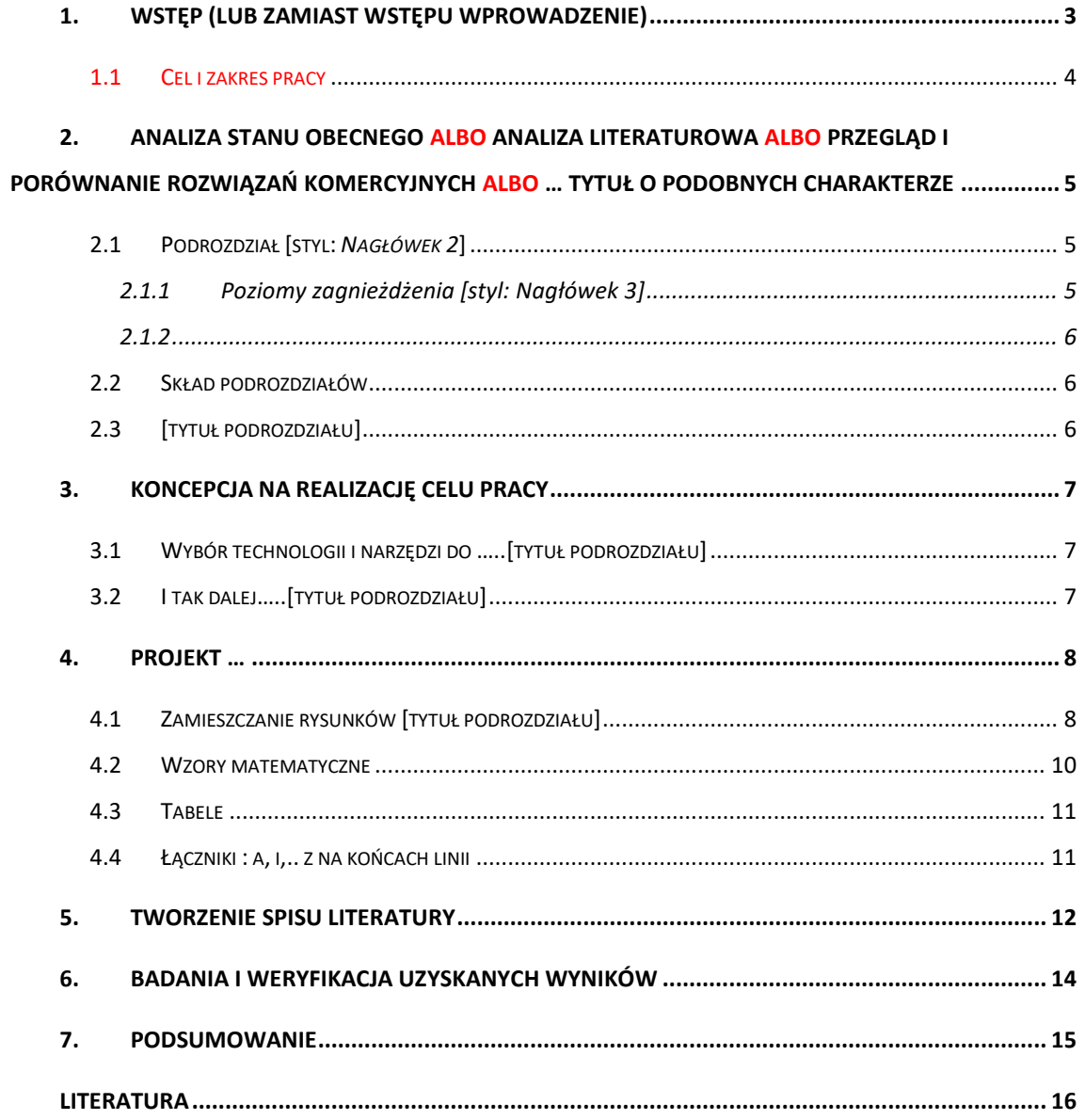

## **1. Wstęp (lub zamiast wstępu wprowadzenie)**

[styl: *Normalny*] Szablon ma służyć jako pomoc przy składzie prac inżynierskich pod moim promotorstwem.

Jego budowa umożliwia skład metodą *nadpisywania* lub przez zastosowanie specjalnych stylów podanych w tekście *pismem pochyłym*. Układ szablonu jest zgodny ze strukturą pracy.

Poszczególne rozdziały mają nazwy i układ zbliżony do tych jakie powinny być użyte w pracy. Należy jednak pamiętać o tym, że każda praca jest tworem indywidualnym i nazwy oraz struktura rozdziałów ostatecznie powinny być kształtowane przez jej autora.

Treść wstępu powinna w sposób logiczny prowadzić do sformułowania celu i zakresu pracy. Cel i zakres pracy MUSI zostać sformułowany o odrębnym rozdziale lub podrozdziale.

Praca dyplomowa inżynierska powinna cechować się oryginalnością prezentowanego zadania inżynierskiego [\[4\].](#page-15-0) Dokumentacja pracy powinna się składać z:

- części początkowej obejmującej stronę tytułową dokumentacji, oświadczenie o samodzielnym wykonaniu, recenzje, ew. podziękowania, spis treści,
- wstępu opisano powyżej. Ponadto powinny się tu znaleźć: jasno określony cel pracy, odniesienie do innych prac z badanego obszaru, wyraźnie sformułowane założenia techniczne, które zostały spełnione przez dyplomanta oraz krótkie streszczenie poszczególnych rozdziałów,
- części analitycznej będącej wprowadzeniem w problematykę, analizą źródeł literaturowych z zakresu badanego zagadnienia, przeglądem możliwych rozwiązań, ich zalet i wad w kontekście postawionego problemu oraz przegląd i uzasadnienie wyboru narzędzi (np. pomiarowych, programistycznych) wykorzystywanych podczas realizacji pracy,
- części syntetycznej stanowiącej opis przyjętych rozwiązań oraz uzasadnienie ich wyboru,
- części weryfikacyjnej opisującej metodykę i ocenę poprawności przyjętego rozwiązania oraz zestawienie ilościowe najważniejszych rezultatów wraz z wnioskami,
- zakończenia będącego krótkim podsumowaniem realizacji pracy i rozwiązywanego zadania inżynierskiego. Zakończenie powinno zawierać: prezentację wniosków, od- niesienie do poszczególnych rozdziałów pracy a także wskazanie na ew. rekomendowane kierunki dalszych prac nad podjętym zadaniem inżynierskim,
- bibliografii zawierającej zbiór wszystkich cytowanych publikacji w kolejności cytowania w formacie opisanym w rozdziale,
- załączników będących zbiorem materiałów, do których autor odwołuje się w pracy, a które z uwagi na ich obszerność zakłóciłyby przejrzystość wywodu (zdjęcia, specyfikacje oprogramowania i przyrządów pomiarowych, dokładne obliczenia, dane źródłowe, instrukcje instalacji i uruchomienia oprogramowania itp.)

#### **1.1 Cel i zakres pracy**

#### **TEN PODROZDZIAŁ (być może z innym numerem) MUSI BYĆ.**

Tutaj należy jasno i możliwie jednoznacznie sformułować cel pracy który będzie korespondował z jej tytułem. Tutaj jest miejsce na uszczegółowienie treści tytułu.

Zakres pracy powinien zawierać plany dyplomanta definiujące jakie konkretne elementy celu zostaną wykonane

# **2. Analiza stanu obecnego albo Analiza literaturowa albo Przegląd i porównanie rozwiązań komercyjnych albo … tytuł o podobnych charakterze**

[styl: *Normalny*] Tutaj jest miejsce na przegląd obecnego stanu wiedzy w dziedzinie pracy. Należy odwoływać się do literatury tematycznej. Należy ODWAŻNIE sięgać do literatury dostępnej w bazach danych do których dostęp jest możliwy z Biblioteki Głównej.

Wikipedia NIE MOŻE być jedynym źródłem pozyskiwania przez dyplomanta wiedzy co nie oznacza, że nie można korzystać ze źródeł dostępnych w Internecie.

#### **2.1 Podrozdział [styl:** *Nagłówek 2***]**

[styl: *Normalny*] Podrozdział MUSI być poprzedzony treścią. Nie dopuszczam sytuacji w której pomiędzy tytułami rozdziałów czy podrozdziałów nie występuje treść. Bez tej treści nie ma powodu do dokonywania podziałów.

W wyliczance po dwukropku:

- każdy podpunkt powinien być kontynuacją zdania na lewo od dwukropka,
- każdy podpunkt poza ostatnim powinien kończyć się przecinkiem,
- każdy podpunkt powinien zaczynać się od małej litery,
- ostatni podpunkt powinien kończyć się kropką.

#### **2.1.1 Poziomy zagnieżdżenia [styl:** *Nagłówek 3***]**

[styl: *Normalny*] **Dopuszczalne są tylko 3** poziomy zagnieżdżenia (do stylu Nagłówek 3).

# **2.1.2**

### **2.2 Skład podrozdziałów**

[styl: *Normalny*] Dla Państwa wygody w szablonie wprowadzono podział pracy na dalsze podrozdziały, które można wykasować lub uzupełnić własną treścią

### **2.3 [tytuł podrozdziału]**

[tekst podrozdziału]

# **3. Koncepcja na realizację celu pracy**

Właśnie w tym rozdziale jest miejsce na sformułowanie założeń projektowych i wykonanie podstawowych obliczeń.

Większość prac inżynierskich prowadzonych pod moim nadzorem ma charakter projektu inżynierskiego. Tutaj jest miejsce na sformułowanie koncepcji rozwiązania postawionego problemy (realizacji celu pracy). To właśnie tutaj należy umieszczać uproszczone schematy blokowe, schematy funkcjonalne, schematy kinematyczne, diagramy przepływu sterowania itp.

#### **3.1 Wybór technologii i narzędzi do …..[tytuł podrozdziału]**

[tekst podrozdziału]Tutaj należy podać przesłanki wg których dyplomant wybrał technologię i obrał narzędzia do realizacji postawionego celu

#### **3.2 I tak dalej…..[tytuł podrozdziału]**

# **4. Projekt …**

Tutaj dyplomant zrealizuje projekt (wykonawczy), a poniżej opisano jak zamieszczać kluczowe elementy pracy takie jak: rysunki, tabele, wzory.

#### **4.1 Zamieszczanie rysunków [tytuł podrozdziału]**

[styl: *Normalny*] Materiał ilustracyjny obejmujący rysunki techniczne, fotografie, diagramy, wykresy itp. w wersji papierowej pracy mogą być wydrukowane jako grafika z odcieniami szarości. Do autora należy sprawdzenie czy dobór kolorów grafiki wielobarwnej będzie czytelny po konwersji do odcieni szarości.

Każdy rysunek w obrębie pracy musi być objęty numeracją związaną z numerem rozdziału, w którym rysunek występuje.

Wszystkie rysunki muszą być umieszczone w tablicy  $1 \times 1$  (patrz [Rys. 4.1\)](#page-7-0). Tablica  $1 \times 1$  dotyczy przykładu z pojedynczym rysunkiem.

Jeżeli autor planuje rysunki z podziałem na a) b) ..n) to tablica powinna mieć wymiar  $3 \times n$ . Pierwszy wiersz powinien służyć do umieszczenia punktów a), b) ... n). Drugi wiersz tablicy powinien zawierać odpowiednie rysunki. W trzecim wierszu po połączeniu komórek powinien znajdować się podpis pod rysunkiem [\(Rys. 4.2\)](#page-8-0).

| τια πιολιτέ       |                | v stavvia |  |
|-------------------|----------------|-----------|--|
| Podział<br>strony | <b>Tabela</b>  | Obra:     |  |
|                   | $1x1 -$ tabela |           |  |

Rys. 4.1. Tabela do wstawienia rysunku (szerokość 100%, wycentrowana)

<span id="page-7-0"></span>**Wszystkie podpisy powinny być wygenerowane jako** "Podpis pod rysunkiem", a odwołania do rysunków powinny wynikać z wykorzystania opcji "Wstaw odsyłacz". Podpisywanie rysunków dopuszczalne jest tylko przez opcję "Wstaw podpis" (Rys. [4.2](#page-8-0) a). Numeracja rysunków umożliwia powoływanie się na nie w tekście. Poniżej przedstawiono przykład rysunku wraz z opisem.

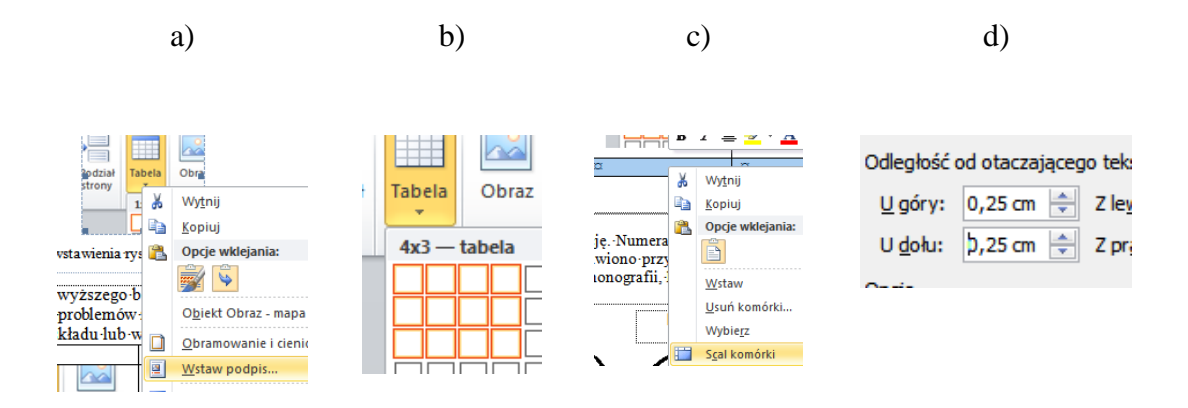

<span id="page-8-0"></span>Rys. 4.2. Przykład rysunku z elementami a), b), c) i d). a) systemowe wstawianie podpisu pod rysunkiem; b) wstawianie tablicy 4x3 b); c) scalanie trzeciego wiersza tablicy w celu przygotowania miejsca na podpis d) ustawienie odległości tablicy (rysunku) od tekst.

**UWAGA. Każdy rysunek musi mieć w tekście odsyłacz umieszczony w jego bezpośrednim sąsiedztwie** najlepiej przed rysunkiem, ale nie jest to krytyczne. Korzystnie jest lokować rysunki na górze lub dole strony co ułatwia eliminację pustych miejsc i poprawia wizualnie pracę**.** 

Zrzuty ekranu – nad zrzutami ekranu autor musi zapanować. Należy dbać o ich wielkość. Z jednej strony muszą być czytelne, a z drugiej strony nie mogą być wielkie tylko dlatego, że obejmują mały wycinek ekrany. Trzeba dbać o ich skalę. Na zrzutach dobrze jest dołożyć swoje, dodatkowe, oznaczniki ułatwiające ich czytanie. Niekiedy zrzut ekranu, choćby ze względu na jego wielkość trzeba poprawić przez np. usunięcie zbędnych fragmentów.

Kod źródłowy – kod źródłowy programów nie może stanowić głównego elementu pracy. Niekiedy jednak zachodzi potrzeba przedstawienia jego fragmentu. Najlepiej zrobić to tak, aby zachować kolorowanie składni. Nie uważam za konieczne tworzenie nowych etykiet dla fragmentów kodu. Wystarczy napisać: poniżej pokazano pętlę dołączającą pliki których nazwy umieszczono w tablicy \$arPliki.

Poniższy efekt uzyskano kopiując kod z edytora MS Code z zachowaniem oryginalnego formatowania.

```
for($i = 0; $i < count($arPliki); $i++){
       $inc = $arPliki[$i]; if (file_exists($inc)){
           include($inc); 
        }else {
           header("Location: app_error.php?tx_err=$BladIntegralnosciAp-
likacji&gdzie=$inc"); 
        } 
    }
```
#### **4.2 Wzory matematyczne**

[styl: *Normalny*] Skład wzoru matematycznego jednowierszowego z numeracją ilustruje przykład [\(4.1\).](#page-9-0) Należy zwrócić uwagę na fakt, że numeracja wzoru jest wykonana systemowo, a odwołanie do wzoru podobnie jak w przypadku rysunków poprzez wstawienie odsyłacza.

<span id="page-9-0"></span>
$$
U_K > E_t + W \tag{4.1}
$$

gdzie:

 $U_K$  – energia anizotropii,

 $E_t$  – energia potrzebna do reorientacji bliźniaczych wariantów,

 $W$  – praca wykonana przez materiał elementu.

Przykład wzoru wielowierszowego z numeracją

$$
G = G(T, \sigma, H, \varepsilon_r, \xi, \alpha, \theta_j)
$$
\n
$$
G = \xi G^{V2}(T, \sigma, H, \varepsilon_r, \xi, \alpha, \theta_2, \theta_4)
$$
\n
$$
+ (1 - \xi)G^{V1}(T, \sigma, H, \varepsilon_r, \xi, \alpha, \theta_1, \theta_3)
$$
\n
$$
+ G^{\xi - mix}(\xi)
$$
\n(4.3)

gdzie:

 $G^{V1}$ ,  $G^{V2}$  – energia Gibbs 'a dla kolejno *wariantu 1* oraz *wariantu* 2,  $G^{\xi-mix}$  – czynnik odpowiadający za niejednorodność wariantów.,

10

#### **4.3 Tabele**

Tabele należy umieszczać możliwie blisko powołania i numerować, poprzez opcję "Wstaw podpis", kolejno w danym rozdziale. Numer tabeli wraz z opisem powinien być umieszczony centralnie nad tabelą (patrz [Tabela 4.1\)](#page-10-0). Wszystkie nagłówki kolumn mają być wyśrodkowane. Tekst w tabeli powinien być pisany czcionką mniejszą: Times New Roman 10 p. Odwołania do tabel również muszą mieć charakter systemowy i muszą być wykonane poprzez wstawienie odsyłacza.

<span id="page-10-0"></span>

|      | ĸ       | π      |       |
|------|---------|--------|-------|
| ı    | 0,26    | 0,0003 | 0,003 |
| ال ک | $-0,18$ | 0,0012 | 0,003 |

Tabela 4.1. Parametry modelu Kupfmullera I rzędu

#### **4.4 Łączniki : a, i,.. z na końcach linii**

Występujące na końcach linii tytułowe łączniki należy połączyć spacją nierozdzielającą z następującym po łączniku wyrazem – zamiast SPC należy użyć kombinacji klawiszy: **CTRL+SHIFT+SPC**

# **5. Tworzenie spisu literatury**

Spis literatury powinien być wykonany w standardzie APA lub ISO. Najprościej można to zrobić poprzez odszukanie pozycji przy pomocy google scholar [http://scho](http://scholar.google.pl/)[lar.google.pl/](http://scholar.google.pl/) (nie ma potrzeby posiadania konta) i uaktywnienie opcji cytuj [\(Rys. 5.1\)](#page-11-0).

MLA Brola, Waldemar, et al. "O potrzebie stworzenia polskiego rejestru chorych na stwardnienie rozsiane." Neurologia i Neurochirurgia Polska 47.5 (2013): 484-492.

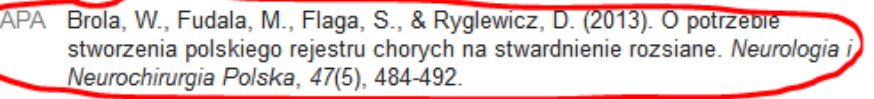

<span id="page-11-0"></span>ISO 690 BROLA, Waldemar, et al. O potrzebie stworzenia polskiego rejestru chorych na stwardnienie rozsiane Neurologia i Neurochinirgia Polska 2013 47.5: 484-492

Rys. 5.1. Opis cytowanej literatury

Z okna standardów cytowań należy skopiować fragment w standardzie **APA lub ISO 690** i wkleić go do spisu literatury [\(Rys. 5.2\)](#page-11-1). Jeżeli danej pozycji nie można odszukać w google scholar to wpis należy spreparować samodzielnie.

MLA Brola, Waldemar, et al. "O potrzebie stworzenia polskiego rejestru chorych na stwardnienie rozsiane." Neurologia i Neurochirurgia Polska 47.5 (2013): 484-492.

<span id="page-11-1"></span>

| APA    | stworzenia polskiego                          | Brola, W., Fudala, M., Flage, S., & Ryglewicz, D. (2013). O potrzebie | leurologia i                   |
|--------|-----------------------------------------------|-----------------------------------------------------------------------|--------------------------------|
|        | Neurochirurgia Polska                         | Kopiuj<br>Zaznacz wszystko                                            |                                |
| SO 690 | BROLA, Waldemar, et<br>stwardnienie rozsiane. | Szukaj w Google: "Brola, W., Fuda"<br>Pokaż źródło zaznaczenia        | ru chorych na<br>17.5: 484-492 |
|        | <b>BibTeX</b>                                 | Zbadaj element                                                        |                                |

Rys. 5.2. Wybór formatu cytowania

Wszystkie nieopisane formaty proszę pobierać z dokumentu poprzez malarza formatów. Przykładowe (automatyczne przez odsyłacz) odwołanie do literatury wygląda nastę-pująco [\[3\].](#page-15-1)

# **6. Badania i weryfikacja uzyskanych wyników**

W przypadku projektów kończących się wykonaniem modeli symulacyjnych, modeli fizycznych urządzeń czy też oprogramowania konieczne jest przeprowadzenie badań z dyskusją uzyskanych wyników.

# **7. Podsumowanie**

.

Tylko prace sformatowane zgodnie z podanym formatem będą poddawane ocenie. Spis treści MUSI być wygenerowany automatycznie.

Wszystkie numery elementów numerowanych również powinny być numerowane automatycznie, a odwołania do nich mają być realizowane przez odsyłacz.

Tutaj dyplomant powinien podsumować osiągnięte rezultaty, wykazać realizację celu pracy oraz przedstawić proponowaną ścieżkę rozwoju.

# **Literatura**

- [1]. Flaga, S. (2006). Programowanie sterowników PLC. *Elektro Info*, (3), 28-32.
- [2]. Flaga, S., Oprzędkiewicz, I., & Sapiński, B. (2013, March). Characteristics of an experimental MSMA-based actuator. In Solid State Phenomena (Vol. 198, pp. 283- 288). Trans Tech Publications.
- <span id="page-15-1"></span>[3]. Flaga, S., & Sioma, A. (2013, September). Characteristics of Experimental MSMA-Based Pneumatic Valves. In ASME 2013 Conference on Smart Materials, Adaptive Structures and Intelligent Systems (pp. V001T04A016-V001T04A016). American Society of Mechanical Engineers.

#### **Ustawy, katalogi, materiały firmowe**

<span id="page-15-0"></span>[4]. Inżynierska praca dyplomowa Założenia, wymagania i zasady realizacji, Załącznik do Uchwały Rady Wydziału IMIR nr 08/10/2012 z 26.10.2012, Akademia Górniczo-Hutnicza im. Stanisława Staszica w Krakowie, Kraków 2012

#### **Materiały uzyskane z Internetu** (nie dotyczy baz danych BG)

[5]. <http://www.plcs.pl/zmiana-ekranow-w-panelu-hmi/> - pobrano 09.05.2018r